## **Sonification Sandbox: A Toolkit for Auditory Graphs**

**Georgialmethate** 

*Bruce N. Walker & Mandy E. Lowey, Georgia Institute of Technology*

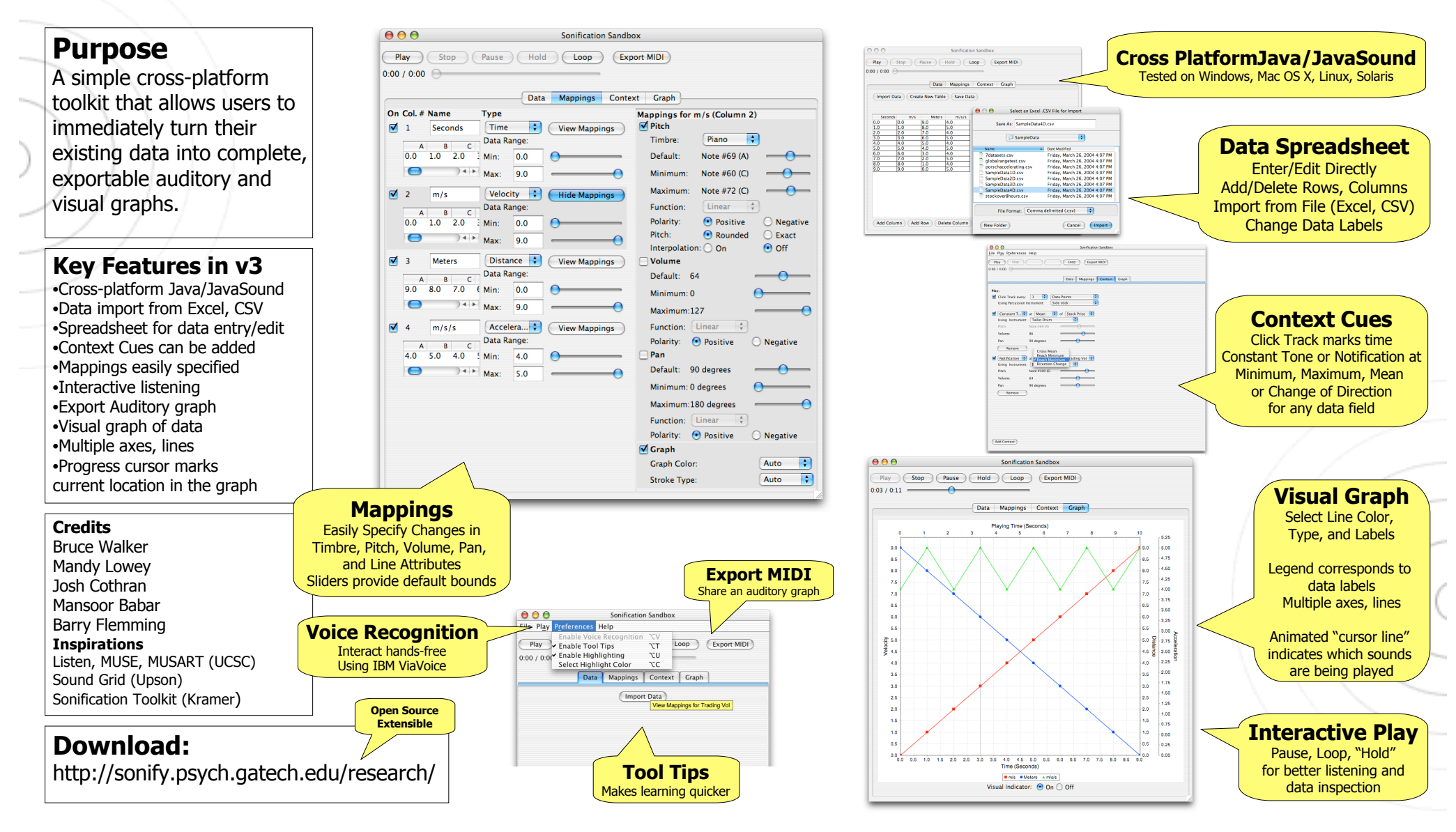

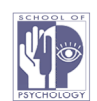